*Distributed Systems*

*Doina Cristina Duma Workshop SDDS – 18/01/2018*

#### Panoramica

- Personale
- Gestione risorse SDDS (hard & soft)
- Progetti
	- interni/locali CNAF
	- INFN
	- Nazionali
	- Internazionali

#### Personale

- Vincenzo **Ciaschini** T.I.
- Alessandro **Costantini** T.D. (Luglio 2018)
- **Doina Cristina Duma** T.D. (Dic. 2018, idoneità concorso T.I. 18887)
- Diego Michelotto T.D. (Ago. 2018, vincitore CNAF-T3-657, idoneità concorso T.I. 18887)
- Matteo Panella T.D. (Mar. 2019)

# Gestione risorse SDDS

Short term – gestione hardware & software as-is Long Term:

- Definire procedure chiare per il rinnovo parco macchine
- Ottimizzare uso risorse vari cluster, varie tecnologie
- Migliorare qualità livello PaaS

### Gestione risorse (hard) SDDS (1)

- Totale risorse a disposizione SDDS: 195 server fisici con ~ 3700 core (con HT dove disponibile) **e ~ 10TB di RAM**
	- $\circ$  AMD **2012**: 68 server con  $\sim$  1600 core e  $\sim$  5TB di RAM **(PRODUZIONE)** (44 Donate dal Farming nel 2017, Cloud@CNAF + WN IGI BOLOGNA)
	- Intel **2012**: 12 server con ~ 280 core e ~ 500GB di RAM **(PRODUZIONE)** (oVirt di produzione)
	- AMD **2013**: 44 server con ~ 700 core e ~ 2,5TB di RAM **(PRODUZIONE)** (Cloud@CNAF) **(Sotto manutenzione fino agosto 2018)**
	- Intel **2013**: 7 server con ~ 200 core e ~ 400GB di RAM **(PRODUZIONE)** (Cloud@CNAF)
	- Intel 2017: 3 server con ~ 110 core e ~ 600GB di RAM (INFN-CC) (Sotto manutenzione **fino 2022)**
	- o Intel < 2012: 61 server con ~ 700 core e 1,2TB di RAM (Testbed)

# Gestione risorse (hard) SDDS (2)

Storage - total = 386 TB RAW, di cui FREE 138 TB

- **Equallogic** PS6010 16x600GB SAS 15K ~ 9TB RAW con RAID 50 = 6TB, di cui 3TB FREE (oVirt di Produzione)
	- **Sotto manutenzione fino a Novembre 2018**
- **Powervault**
	- MD3660i: **60x4TB** NLSAS 7.2K (**Sotto manutenzione fino Aprile 2020**)
	- MD3600e: **10x6TB** NLSAS 7.2K + 10x180GB SSD (**Acquistato da EEE**, **sotto manutenzione fino Gennaio 2020**)
	- **300 TB** NLSAS RAW + **1,8TB** SSD RAW
	- $\circ$  ~ 60TB FREE NLSAS, 100% USED SSD
- Storage SuperMicro (INFN-CC) 2xSSD 148GB (Sistema) + 6xSSD 500GB = 3TB RAW(Ceph) + 12xHDD 6TB = **72TB** RAW (Ceph) (**Sotto manutenzione fino Luglio 2022**)

#### CPU  $\frac{\text{Testbed}}{19.5\%}$ Storage (TB)  $\frac{\text{CioudgCNMF}}{47.4\%}$  $rac{Grid}{22.3\%}$ Free<br>35.8% INFN-CC 3.1%<br>oVirt Prod  $7.8%$ RAM (TB) Testbed<br> $\frac{7.2\%}{7.2\%}$  $\frac{Grid}{25.05}$  $\frac{\text{CloudgCMAF}}{55.7\%}$ INFN-CC  $6.2%$ oWrt Prod  $5.2%$

Used 64.2%

# Gestione risorse (hard) SDDS (3)

## Gestione risorse (hard) SDDS (4)

**Network**

- **Router SDDS**: VDX 6740 48 porte 10Gb/s BASE-SR + 4 porte 40Gb/s BASE-SR (EQL)
- 4 switch 48 porte 1Gb/s BASE-T + uplink 10Gb/s BASE-SR
- 2 switch 24 porte  $1Gb/s$  BASE-T + 2  $10Gb/s$  BASE-T + uplink  $10Gb/s$  BASE-SR (PV)
- 5 switch 48 porte 1Gb/s BASE-T + uplink 1Gb/s BASE-SR
- 1 switch 48 porte 10Gb/s BASE-T + uplink 40Gb/s BASE-SR
- 2 switch 16 porte 1Gb/s BASE-T + uplink 1Gb/s BASE-SR

# Gestione risorse (soft) SDDS (1)

#### **oVirt**

- DC **Production**
	- o 10 Server con 240 core e 480GB RAM
	- 3TB da Equallogic
	- $\circ$  **72 VM** (Servizi GRID, Servizi SDDS, Servizi CNAF, Servizi INDIGO, Servizi Bebop)
- DC **Testbed**
	- $\circ$  18 Server con 144 core e 288GB RAM
	- 4TB da PowerVault
	- **O 79 VM** (Vari testbed, Servizi Cloud@CNAF)
- DC **INFN-CC**
	- $\circ$  4 Server con 64 core e 256GB RAM
	- 1 TB da PowerVault
	- **6 VM** (Servizi INFN-CC)

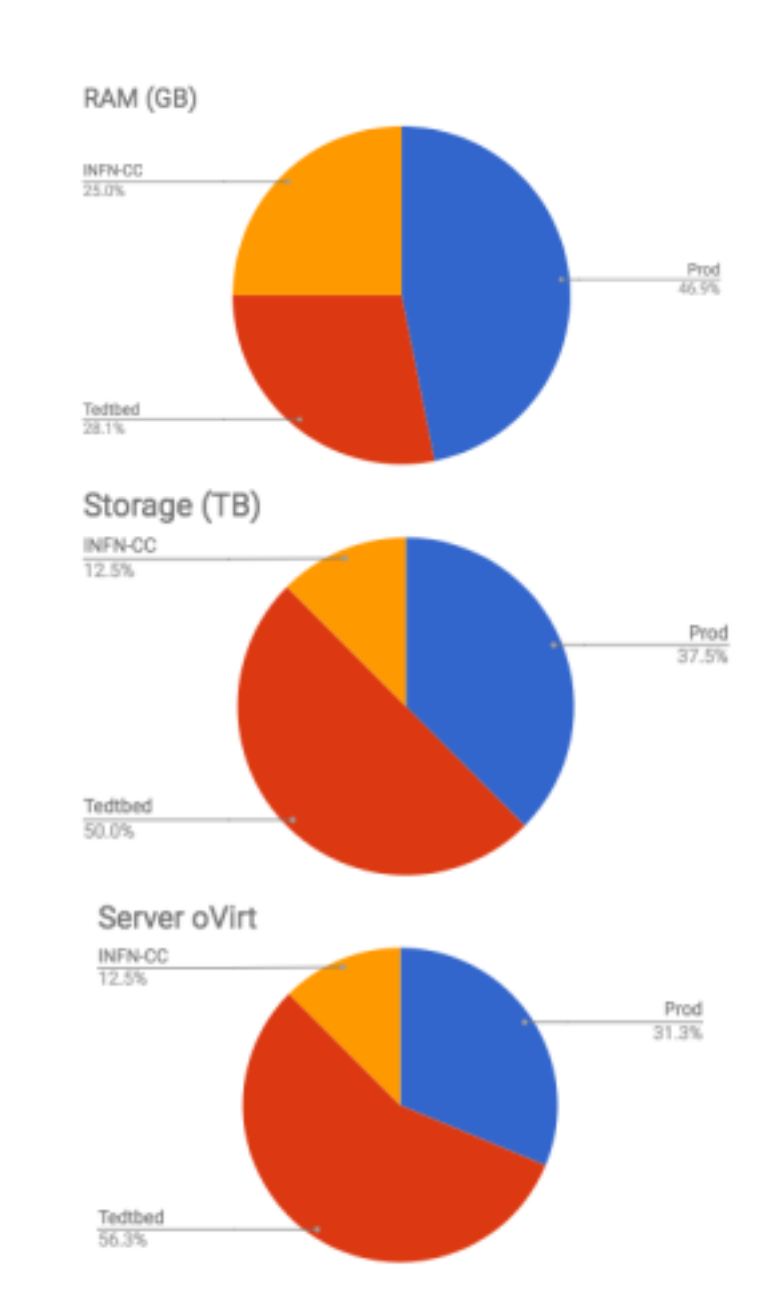

# Gestione risorse (soft) SDDS (2)

#### **Openstack**

- Produzione
	- $\circ$  3 MySQL Percona DB, 5 RabbitMQ (VM), 2 HAProxy + Keepalived (VM)
	- $\circ$  16TB GPFS da PowerVault (Dischi Dedicati + Metadati su SSD)
	- 2 Controller Node, 2 Network Node
	- **65 Compute Node: ~400 Core, ~4.6TB RAM, 16TB shared Storage e 44TB Local IO Storage**
	- 164 VM
- **•** Testbed Upgrade
	- $\circ$  3 MySQL Percona DB (VM), 3 RabbitMQ (VM), 2 HAProxy + Keepalived (VM)
	- 2TB GPFS da PowerVault
	- 2 Controller Node, 2 Network Node, 2 Compute node

## Gestione risorse (soft) SDDS (3)

#### **Grid**

- **NGI\_IT**
	- Gestione Alias DNS su dominio grid.cnaf.infn.it + Check (sensu) di gestione automatica dell'alias

per:

- **2 LFC per 26 VO**, composto da 2 VM ciascuno con HA via DNS, dati su DB MySQL Percona. (**In dismissione**)
- **TopBDII** egee-bdii.cnaf.infn.it 5 host (4 VM al CNAF 1 a PD)
- **WMS** wms-multi.grid.cnaf.infn.it per 31 VO, 7 host (4 Macchine CNAF, 2 CT, 1 FE) (In dismissione)
- **MyProxy** myproxy.cnaf.infn.it 2 host con shared filesystem su GlusterFS (2 VM al CNAF)
- **Squid** squid.grid.cnaf.infn.it 2 host (2 VM al CNAF)
- **3 VOMS** per 28 VO, 2 repliche a PD e 1 a NA
- **Argus** centrale per NGI IT (1 VM al CNAF)
- **IGI Portal** (1 Macchina e 3 VM)

# Gestione risorse (soft) SDDS (4)

#### **Grid**

- **IGI-BOLOGNA**
	- 24 WN ~500 job slot per 5 VO
	- 1 SE/StoRM da 10 TB per 6 VO
	- 1 CE (VM)
	- 1 Argus di sito (VM)
	- 1 SiteBDII composto da 2 VM in HA tramite DNS

#### **VMWare**

○ 2 CVMFS server

### Gestione risorse (soft) SDDS (6)

- Cluster **GPFS**
	- 2 Server, 1 quorum node, 67 client con accesso diretto ai dischi
	- 2 NSD da 8TB da 2 Disk Group da PowerVault ciascuno da 4 Dischi da 4TB in RAID 10 per dati
	- 2 NSD da 180GB da 2 Disk Group da PowerVault ciascuno da 2 Dischi SSD da 180GB in RAID 1 per metadati
	- 12 NSD da 3TB da Volume Group da PowerVault per un totale di **32TB per FS EEE** (su 60TB richiesti dal progetto)
- **GlusterFS**
	- 3 Nodi
	- 6 volumi in replica 3, ogni nodo monta un disco da PowerVault per ogni volume per un totale di 2.3TB per nodo

Volumi usati per MyProxy, Central Logging servizi Grid, Jenkins, MPI shared home.

## Gestione risorse (soft) SDDS (7)

#### ● **CEPH**

- 3 MON server virtuali
- 4 OSD server con ciascuno un osd da 2TB
- Installazione automatizzata del cluster via Puppet
- Test di valutazione Ceph come storage backend di Openstack

#### ● Testbed **Mesos/Marathon**

- o 3 nodi fisici ciascuno con ruolo mesos-master, mesos-slave, etcd, marathon e chronos.
- Test di integrazione con Jenkins.
- $O$  Test di autoscaling dei worker HTCondor.
- $O$  Test preliminari del progetto HTMesos (Vedi slide succesive)

#### Gestione risorse SDDS

#### **Risorse perse causa allagamento**

- 4 Compute node Cloud@CNAF
- $\bullet$  1 DB server Cloud@CNAF + 1 lavato e recuperato
- 1 Storage INFN-CC
- 2 Macchine portale IGI (recuperato immagine disco)
- 1 m1000e con 8 M600 (Dell)

#### **Risorse a disposizione dopo l'allagamento**

- **Cloud@Bari** K8s@MW (7 VM), Tool INDIGO IAM + tool collaborativi (4 VM)
- **SDDS@Ferrara** (Ripristinata la produzione di SDDS)
	- Hardware
		- PowerVault + EqualLogic > 300TB RAW
		- 4 Switch
		- 2 Network Node
		- 2 Compute Node
		- 2 GPFS server
		- 1 Backup Server
		- 3 Huawei Farming (24 server con 40 core e **128GB)**
			- 5 nodi oVirt, 3 nodi DB, 1 nodo di servizio, 1 nodo cloud-ui, 9 compute node, 5 Nodi spare
	- Servizi
		- NGI\_IT
		- Cloud@CNAF (EEE, FAZIA/US, INDIGO PaaS)
	- Consumi inferiori a 14kW dei 20 a disposizione.

### Grid

#### **Partecipazione EGI**

- Coordinamento NGI\_IT, sito IGI-Bologna, Servizi core
- Partecipazione EGI-CSIRT (Computer Security Incident Response Team)
- IGI-Portal user support
- **Attività**
	- $\circ$  IPv6 RC readiness plans
	- o Decommissionig campaigns dCache 2.13, WMS EOL -1 Jan. 2018 (calet.org, compchem, theophys, virgo, xenon)
	- o Storage Accounting Deployment (DPM&dCache)

### **Cloud**

- **Cloud & CNAF**
	- o **Miglioramenti**
		- **Affidabilità** Deployment nuovi cluster DB, RabbiMQ, separati
		- **Qualità - Aumentato risorse**
			- 20 Hypervisors (compute) con storage locale (40TB)
			- Risorse totali: 66 hypervisors/compute nodes
	- **Nuovi use case** FAZIA (~15VM, 256CPU, disco 1,2TB+2, 5TB (16x160GB)
	- **Attività :**
		- Integrazione INDIGO-IAM
		- Deployment INDIGO PaaS Orchestrator, Infrastructure Manager, SLA Manager, CMDB,..
		- KUBE = messa in produzione di un cluster Kubernetes per deployment servizi-in-container (IAM, TTS)
		- CEPH come backend per alcuni servizi OpenStack
		- Miglioramento collegamenti connessioni Computes<->PV 2 nuovi sw per rack 206-10
		- Accounting Ceilometer+Gnochi
		- Monitoring definizione nuove probe/check "cloud" per Sensu
		- Upgrade (Mitaka->Newton->Ocata->Pike)

### Strumenti per la gestione risorse SDDS

- **Foreman/Puppet - provisioning e configurazione automatica**
	- Contributo alla realizzazione e utilizzo dell'infrastruttura comune per il CNAF (Vedi progetto Bebop)
	- Servizi specifici per SDDS gestiti via foreman-provy
		- DHCP
		- TFTP
		- DNS
- **Sensu, Uchiwa, Grafana - monitoring & allarmistica**
	- Contributo alla realizzazione e utilizzo dell'infrastruttura comune per il CNAF (Vedi progetto Bebop)
	- Servizi specifici per SDDS
		- Sensu-server
		- Uchiwa dashboard
		- Grafana dashboard
		- InfluxDB
- **Rundeck** Integrato con Foreman, per le risorse SDDS.

# Progetti

### Progetti - interni/locali - CNAF

- Dynamic Farm
- Data Housing
- WNodeS
- BEBOP

### Dynamic Farm

- Permette di usare WN esterni al CNAF come se fossero interni
	- **Collaborazione con T1-Network**
	- Usato per WN su Azure, Aruba, HNSciCloud
	- Requisiti sulle macchine remote minimi (outbound connectivity, subnet su cui mettere le macchine)
	- Sui forniscono anche tool di amministrazione batch remota

### DataHousing

- Sistema per permettere l'accesso senza certificato ai nostri server di dati (basati su gridftp)
	- **Collaborazione con User Support**
	- Non richiede installazione
	- Autenticazione basata su Kerberos del CNAF
	- Gestione dei certificati/proxy VOMS completamente nascosta
	- Per lo Rep. Storage un esperimento e' semplicemente una nuova VO
	- Aggiornamento automatico di versione in versione
	- Testato/Usato da cuore, dampe, km3, etc…
	- Correntemente versione 12/client 1.4.5/server

### **WNodeS**

- Creazione on demand di VM per esperimenti con necessita' di setup particolari.
	- Attualmente sospeso causa fine dello use case per il T1
	- Prima della sospensione era in mantenimento
		- Non c'erano bug o problemi noti
		- Non c'era necessita' di nuove feature

## BEBOP

Partecipazione al gruppotrasversale del CNAF per la progettazione e realizzazione delle infrastrutture centralizzate per:

#### ● **Provisioning**

- Utilizzo di Foreman e Puppet per il provisioning e la configurazioni della macchine del CNAF
- Dimensionamento dei servizio per i numeri del CNAF
- Alta disponibilità dei servizi
- **Monitoring**
	- Realizzazione delle infrastrutture centrali per il supporto del monitoring basato su Sensu
		- Cluster RabbitMQ per comunicazione tra server e client di sensu
		- Redis + Redis Sentinel archiviazione stato dei check
		- InfluxDB per archiviazione di metriche (Time series DB)
	- Realizzazione di classi puppet per i vari reparti del CNAF per installazione e configurazione di Sensu (1 o più per ogni reparto)
- **Logging** 
	- Realizzazione di testbed, ospitati da SDDS, per la realizzazione di una infrastruttura comune al CNAF per archiviazione ed indicizzazione di log basati sullo stack ELK.

Risorse SDDS: - 1 Sensu Server, 1 InfluxDB, 15 VM oVirt + 1,5TB da PowerVault per Logging, Provisioning e Logging upgrade testbed su Cloud@CNAF 10VM

### Progetti - INFN

#### **INFN-CC**

- a geographically distributed private cloud infrastructure, based on OpenStack, that has recently been deployed in three of the major INFN data-centres in Italy, fully redundant and resilient architecture to provide critical network services for the INFN community
	- deploy a PaaS layer by adopting services developed within the EU funded project INDIGO-DataCloud
- **Attività**
	- progettazione dell'architettura
	- Provisioning e manutenzione delle risorse & servizi:
		- Foreman/Puppet, openVPN, DNS, DHCP, HAProxy, Cluster MySQL, CEPH, Zabbix (server + proxy), Logging (syslog-ng)
		- Openstack (Keystone, Glance, RabbitMQ)
- **Collaborazione - SDDS, Sistemi Nazionali, Rete**

#### **HTMESOS**

- Implementazione di un servizio di "Batch Farm on-demand" a livello PaaS basato su HTCondor e Mesos.
	- $\circ$  i vari daemon HTCondor Docker container preconfigurati e distribuiti come Long Running Service (LRS) attraverso Marathon
- Risultato: INFN-TO -> Open Computing Cluster per Advanced Data Manipulation (OCCAM), una struttura HPC volta a fornire un'infrastruttura flessibile e multifunzionale (Poster @ INDIGO Summit 2017)
- **Attività**
	- Contributi alla progettazione architettonica e alla creazione di contenitori, config. con ansible => **DODAS**
	- Provisioning e manutenzione delle risorse

# Progetti Nazionali

- OCP finito
- Cagliari2020 - possibile

### **OCP**

**Progetto finanziato dal MIUR ,a guida INFN, partecipazione pubblico/privato - finito**

- **• ricerca, sviluppo e sperimentazione** di nuove soluzioni tecnologiche open, interoperabili utilizzabili on-demand nell'ambito del Cloud Computing per le Pubbliche Amministrazioni
- **ultimi deliverables e SAL (stato av. Lavori) per tutti I semestri**
- Validazione piattaforma OCP, in particolare la parte laaS,

**preso le enti/regioni sperimentatrici**

#### Moster Node - Configuration Management & Monitoring Monitoring **Puppet** foreman Zabble: Node01.02.03 - Services (RHMK) Percona/MySQL MonacOB **HAProxy** Keepalived RabbitMQ Zookeeper Node07,08- Controller Node09.10- Network Node11.12 - Compute **IDENTITY NETWORKING** NETWORKING COMPUTE Keystone **Neutron** Nova Neutron DASHBOARD agents. compute ovs apents Storage **IMAGE** COMPUTE Ceph client Gance **Nova** Node04,05,06 - CEPH **NETWORKING TELEMETRY Neutron Server** Cellometer **Distributed Storage BLOCK STORAGE** Storage Ceph Servers Cinder Ceph client

#### **Attività**

- **Automazione**
	- Sviluppo di strumenti e procedure per installazione automatica di tutti i componenti IaaS e loro upgrade

■ AutomaticOCP: Know-how applicato per l'upgrade di Cloud@CNAF (Juno->Mitka)

- Monitoring applicativo **interfaccia web** per il monitoring applicativo
- Supporto e documentazione
	- Supporto per le attività di installazione e configurazione IaaS nei testbed regionali
	- Supporto alle attività di **mantenimento e risoluzione problematiche** per i testbed regionali
	- Scrittura **documentazione** e mantenimento (ove necessario)
		- Guide installazione, Documenti di validazione, Presentazioni Enti e Regioni
- Corsi OpenStack

# Cagliari2020

Progetto finanziato dal MIUR a guida Crs4 (Centro di Ricerca, Sviluppo e Studi della Sardegna) che ha tra i capofila INFN-Cagliari, Partecipazione pubblico/privato

- Sviluppo di strumenti e soluzioni tecnologiche per l'ottimizzazione della mobilità urbana
	- $O$  Def. requisiti per soluzioni cloud laase SaaS
	- Sviluppo di specifici strumenti per l'integrazione su piattaforme cloud delle applicazioni per l'analisi e l'elaborazione dei **dati e supporto all'operatività**.
		- Studio di soluzioni cloud coerenti con le esigenze di progetto & Porting delle applicazioni su infrastrutture laaS/Saas

#### **Attività**

- installazione di una infrastruttura cloud OpenStack via AutomaticOCP
- descrizione dei deliverable INDIGO su requirement tecnologici (IaaS, PaaS e SaaS)
- integrazione di INDIGO **IAM** in OpenStack, installazione/uso TTS (WaTTS & WaTTSon)
- **PaaS** installazione IM, Orchestrator
- installazione di Oneprovider (agganciato alla onezone del CNAF) e prove di Onedata per accesso dati eventualmente data replication
- istanziazione di cluster Mesos / batch system on-demand via TOSCA template (DODAS o simile)
- **udocker**-uso; portali - FG

### Progetti Internazionali

- INDIGO - DataCloud - finito
- EOSCpilot in corso
- XDC, DEEP, EOSChub nuovi

## INDIGO-DataCloud

*"Develop an open source data and computing platform - targeted at scientific communities* - *helping developers, resources providers, e-infrastructures and scientific communities to overcome current challenges in the Cloud computing, storage and network areas"*

**Attività**:

- Software lifecycle management
	- Release CI, repositories, documentation
- Support Services OpenProject, agenda, owncloud ...
- Preview testbed
	- PaaS
	- Onedata CMS/DODAS, *ICCU - MuseID (e-Cultural Science Gateway)*

# EOSCpilot

The European Open Science Cloud for Research Pilot Project

- Develop **demonstrators** of **integrated services** and **infrastructures** in a number of scientific domains, showcasing interoperability and its benefits;

#### **Objectives**:

- Research and Data Interoperability
- Infrastructure interoperability Demonstrate with multi-infrastructure, multi-community pilots

**Key Output:** - The design of a future EOSC based on federated interoperable services meeting the needs of the thematic research domains and wider user base

#### **Tasks:**

- T6.1: gap analysis & interoperability architecture [CNRS lead]
- T6.2: EOSC Research and Data interoperability [ELIXIR lead]
- T6.3: Interoperability pilots [INFN lead]

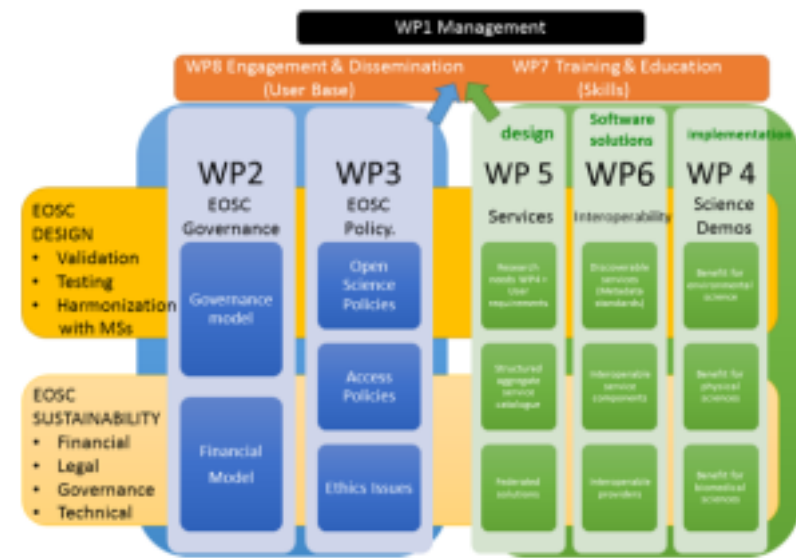

## Nuovi progetti

#### **eXtreme – DataCloud**

- developing scalable technologies for federating storage resources and managing data in highly distributed computing environments, as required by the most demanding, data intensive research experiments in Europe and worldwide

#### **DEEP-Hybrid – DataCloud**

- support intensive computing techniques that require specialized HPC hardware tto explore very large data
- deploy under the common label of "DEEP as a Service" a set of building blocks that enable the easy development of applications requiring these techniques: - deep learning using neural networks; parallel post-processing of very large data; analysis of massive online data streams.

#### **EOSCHub**

- Integrating and managing services for the European Open Science Cloud

#### **Attività**

- Preparazione proposta progetto XDC & DEEP<br>XDC & DFFP
- - WP1 Project management
	- WP3 SW management, SQA, Pilot testbed (inclusi tool collaborativi)
- EOSCHub supporto DODAS (Thematic Service)